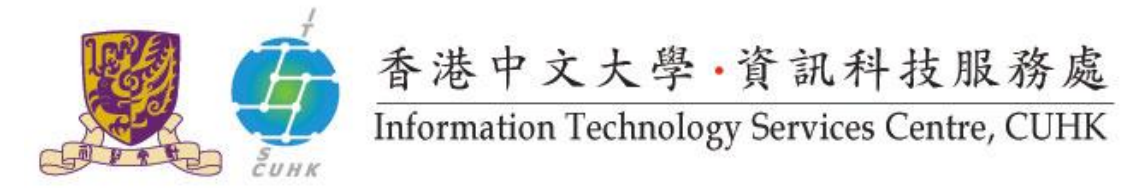

## **Cisco IP Phone 6901 User Quick Reference**

## **For further enquiries, please**

- **call 3943 8877 or**
- **email [ipt@itsc.cuhk.edu.hk](mailto:ipt@itsc.cuhk.edu.hk)**

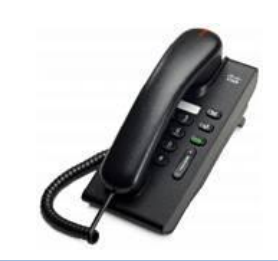

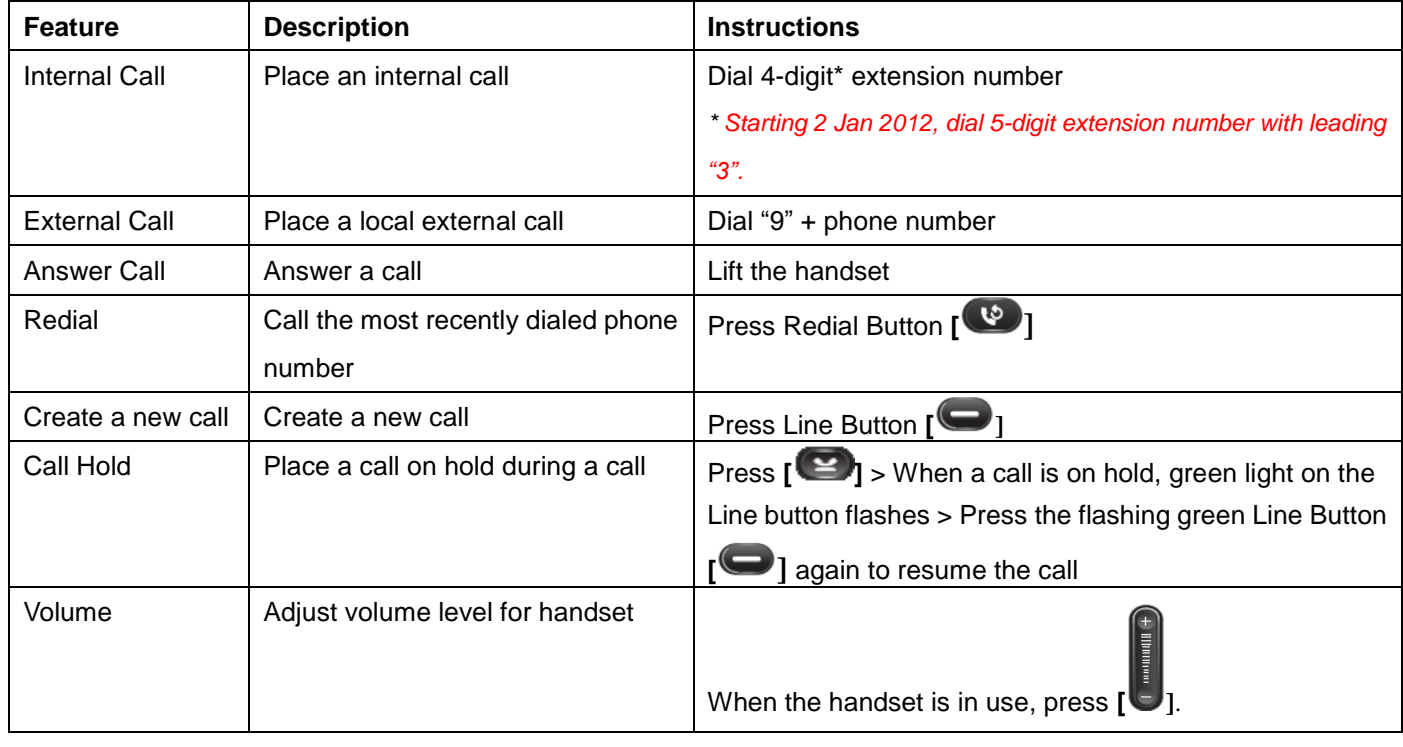

**Prepared by: User Support Division, Information Technology Services Centre Last Update: August 2011**

**Copyright © 2011. All Rights Reserved.** 

**Information Technology Services Centre, The Chinese University of Hong Kong**